## Programmieren II Summary & External Libraries

Alexander Fraser

fraser@cl.uni-heidelberg.de

July 16, 2014

### **23/07/2013, 14:15–15:45**, here

Bring paper!

# **Outline**

### 1 [Summary](#page-3-0)

- [What could be on the exam](#page-4-0)
- [Not on the exam](#page-12-0)

#### 2 [External libraries](#page-15-0)

- [New Functionality in Java Core](#page-16-0)
- **[Logging in Java](#page-20-0)**
- [Apache Commons Math](#page-25-0)
- [Graphs: JGraphT](#page-28-0)
- **[NLP](#page-30-0)**

# **Outline**

### 1 [Summary](#page-3-0)

- [What could be on the exam](#page-4-0)
- [Not on the exam](#page-12-0)

#### 2 [External libraries](#page-15-0)

- [New Functionality in Java Core](#page-16-0)
- **[Logging in Java](#page-20-0)**
- [Apache Commons Math](#page-25-0)
- [Graphs: JGraphT](#page-28-0)
- <span id="page-3-0"></span>[NLP](#page-30-0)
- Written exam: a little less than 90 minutes
- Everything we covered up to, but not including, last week
- <span id="page-4-0"></span>**Material covered in assignments**

#### Basic Java sessions

- Why Java? Java vs. other programming languages
- Structure of a simple Hello World program

## Variables and Types

- Strong typing (type of a variable cannot change)
- Static typing (variable can only take values of the variable's type)
- Data types for whole numbers and floats
- Issue of rounding errors when casting
- Numeric literals

#### **Operators**

- Arithmetic operators
- $\blacksquare$  Increment/decrement operators
- Comparison operators
- **Logic operators**
- **Type conversion**
- $\rightarrow$  variable declaration and assignment of values

#### ■ Arrays

- **Multidimensional Arrays**
- Classes

## Control structures

- $\blacksquare$  if-else
- while
- $\blacksquare$  for
- **break and continue**
- for-each
- switch
- do-while

#### Initialization and Constructors

- Initializing a class
- Constructors vs. static initializers
- Variable assignment (nullpointer) vs. object instantiation
- Overloading methods
- Constructor chaining

### **Modifiers**

- static
- final
- public, private, protected

## OOP

#### $\blacksquare$ Inheritance

- Overriding methods
- Object methods
- Strings and string methods
- String concatenation vs. StringBuilder
- String formatting
- $\blacksquare$  Input/Output
- Exceptions
- Collections
- **Polymorphism**
- Abstract classes and Interfaces
- Sorting Collections and Sorted Collections
- Generics
- **Enums**
- OOP Principles
- **Unit Testing**
- **Java-Docs and Jar Files**
- Apache Ant
- Swing
- Event Loop
- **Multi-threading**
- Inner classes
- External libraries (today)
- <span id="page-12-0"></span>■ XML, etc. (tomorrow)
- Today 16.07: Summary, useful external libraries
- Thursday 17.07: XML/HTML, other useful things (attendance optional)
- Wednesday 23.07: Klausur
- Thursday 24.07: No class
- Formally, there is no Prog III in Heidelberg
- However, I strongly recommend you take Parallel Programming Paradigms
- Proseminar, instructor: Schigehiko Schamoni (ICL)
- Very likely to be offered in SS 2015
- See 2014 course web page: [http://www.cl.uni-heidelberg.de/](http://www.cl.uni-heidelberg.de/courses/ss14/parallelProgramming) [courses/ss14/parallelProgramming](http://www.cl.uni-heidelberg.de/courses/ss14/parallelProgramming)

#### 1 [Summary](#page-3-0)

- [What could be on the exam](#page-4-0)
- [Not on the exam](#page-12-0)

#### 2 [External libraries](#page-15-0)

- [New Functionality in Java Core](#page-16-0)
- **[Logging in Java](#page-20-0)**
- [Apache Commons Math](#page-25-0)
- [Graphs: JGraphT](#page-28-0)
- <span id="page-15-0"></span>**[NLP](#page-30-0)**
- Core functionality changes the way you program Java
- New functionality lets you do new stuff, for instance, parse XML
- Two commonly used core libraries: Apache Commons Lang and Google Guava
- <span id="page-16-0"></span> $\blacksquare$  In general: be aware of licensing issues when working at a company

#### Apache Commons

- URL: <http://commons.apache.org/>
- Lang3, but also many other packages, e.g., Math

### Apache Commons Lang

- **Standard Java libraries are missing important methods for core classes.**
- Lang3 provides:
	- **String manipulation methods, basic numerical methods**
	- Object concurrency, creation, serialization and System properties
	- Enhancements to java.util.Date
	- Utilities for building methods, such as hashCode, toString and equals

#### Google Guava Java library

- Collections, caching (as in dynamic programming), concurrency libraries, string processing, I/O, etc.
- Project website: <https://code.google.com/p/guava-libraries/>
- User guide: [https:](https://code.google.com/p/guava-libraries/wiki/GuavaExplained) [//code.google.com/p/guava-libraries/wiki/GuavaExplained](https://code.google.com/p/guava-libraries/wiki/GuavaExplained)
- API documentation: [http://docs.guava-libraries.googlecode.](http://docs.guava-libraries.googlecode.com/git-history/release/javadoc/index.html) [com/git-history/release/javadoc/index.html](http://docs.guava-libraries.googlecode.com/git-history/release/javadoc/index.html)
- Also google for recent powerpoint/pdf presentations (changes rapidly)
- These allow us to extend the functionalities of Java
- Apache Commons is a good place to start looking
- (Logging/Math materials in this section from T. Bögel)

## Logging in Java

- Recommendation: Java Logging API
- Alternative:  $3^{rd}$  party APIs (e.g. Apache Logging)

## Creating a Logger

```
import java . util . logging . Logger ;
private final static Logger LOGGER = Logger . getLogger ( MyClass .
    class . getName () ) ;
```
## Severity of a message

- SEVERE (highest)
- **WARNING**
- **INFO**
- CONFIG
- $E$ FINE
- FINER
- **FINEST** (lowest)
- Setting Logger to info level: logs severe, warning and info LOGGER.setLevel(Level.INFO);
- Handlers process log messages
- **Standard handlers and custom handlers**

## Standard handlers

- ConsoleHandler
- FileHandler

Log Levels INFO and higher will be automatically written to the console.

■ Each handler can be configured with a formatter

### Standard formatters

- SimpleFormatter
- XMLFormatter
- Custom formatter by extending Formatter and overriding format method

#### Best practises

- **Example 20 Increach Class**
- Name of the logger: fully qualified class name of the class

Hints and documentation: [http:](http://docs.oracle.com/javase/6/docs/technotes/guides/logging/)

[//docs.oracle.com/javase/6/docs/technotes/guides/logging/](http://docs.oracle.com/javase/6/docs/technotes/guides/logging/)

### Math component

- Distributions: BetaDistribution, BinomialDistribution etc.
- Statistic tests: ChiSquareTest, PearsonsCorrelation etc.
- <span id="page-25-0"></span>Utility classes: FastMath etc.

Summary statistics for a list of double values:

```
// Get a DescriptiveStatistics instance
DescriptiveStatistics stats = new DescriptiveStatistics();
```

```
// Add the data from the array
for ( int i = 0: i < inputArray . length: i++) {
        stats.addValue(inputArray[i]);
}
```

```
// Compute some statistics
double mean = stats.getMean();
double std = stats . getStandardDeviation () ;
double median = stats . getPercentile (50) ;
```
#### Correlation between two double arrays

```
PearsonsCorrelation correlation = new PearsonsCorrelation () .
    correlation(x, y);
correlation . getCorrelationStandardErrors () ;
correlation . getCorrelationPValues () ;
```
#### Two-sample t-test

■ T-Test for two samples (double arrays)

```
// compute t- statistics
TestUtils.pairedT(sample1, sample2);
// compute the p- value
TestUtils . pairedTTest ( sample1 , sample2 ) ;
```
### Graph

■ Set of nodes and vertices between nodes

<span id="page-28-0"></span>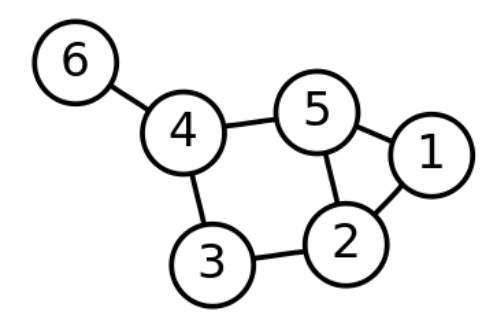

## JGraphT

- JGraphT: <http://jgrapht.org/>
- Graph library for graphs consisting of arbitrary objects
- Directed graphs, weighted graphs etc.
- Common useful graph algorithms already implemented (e.g. Dijkstra)
- Comprehensive API

### Java CoreNLP

- **POS** tagger, named entity recognizer, parser, coreference resolution system, sentiment analysis
- Overview: <http://nlp.stanford.edu/software/corenlp.shtml>

#### Getting started:

<span id="page-30-0"></span><http://nlp.stanford.edu/software/corenlp.shtm>, click on "usage", then see the code snippet a couple of pages down

■ See also Stack Overflow for questions on using CoreNLP and other Stanford tools

### Apache OpenNLP

- Suite of useful NLP applications (as seen in assignment 8, also includes parser and coreference)
- Home page: <https://opennlp.apache.org/>
- API: [https://opennlp.apache.org/documentation/1.5.3/manual/](https://opennlp.apache.org/documentation/1.5.3/manual/opennlp.html) [opennlp.html](https://opennlp.apache.org/documentation/1.5.3/manual/opennlp.html)

#### ■ Tutorial:

<http://www.programcreek.com/2012/05/opennlp-tutorial/>

- Google is your friend: particularly interesting are questions on Stack Overflow about how to do something
- Interesting list of commonly used external libraries (actively updated, not just from 2011) from X Wang:
	- $\blacksquare$  http://www.programcreek.com/2011/08/the-most-widely-used-javaapis
	- Has example code in many cases